Implementation of a Sectional Population Balance Model (SPBM) in laminar combustion model

# Sina Kazemi

### PhD student

Mechanical and Aerospace Department, Carleton University

Prepared for:

CFD with OpenSource Software course At Chalmers University of Technology

# What is soot

Soot as air pollution

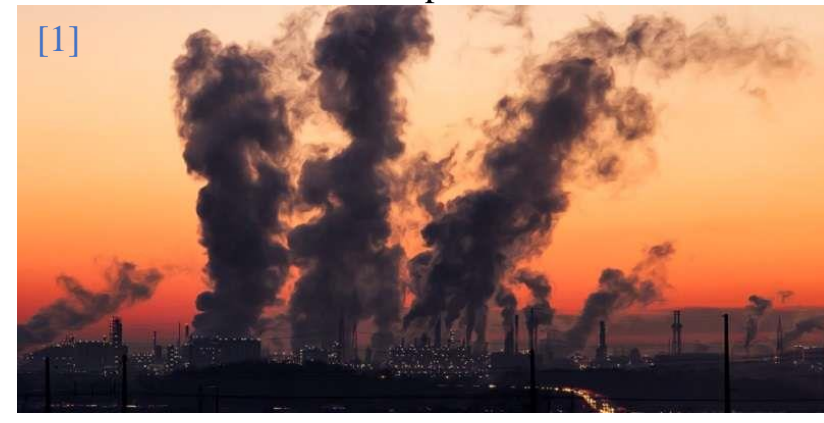

- Released from industries and cars
- Around 10 mega tons per year
- One of the main sources

of air pollution

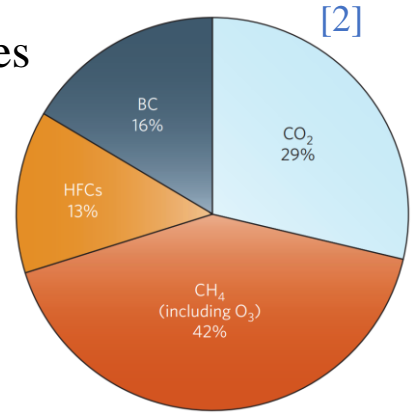

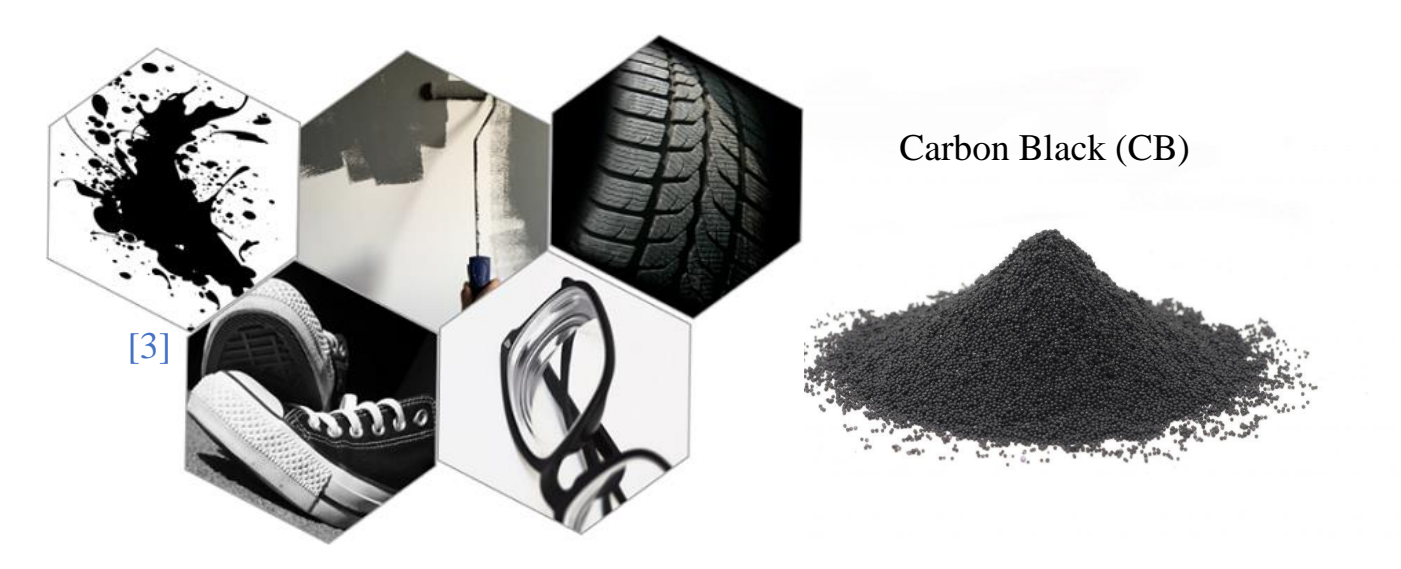

- Exact structure as soot
- Industrially produced
- Various industrial applications:

Lithium batteries, tire, paint, ink, etc.

• Most valuable flame-made nanoparticle (\$17B / year)

# Soot formation

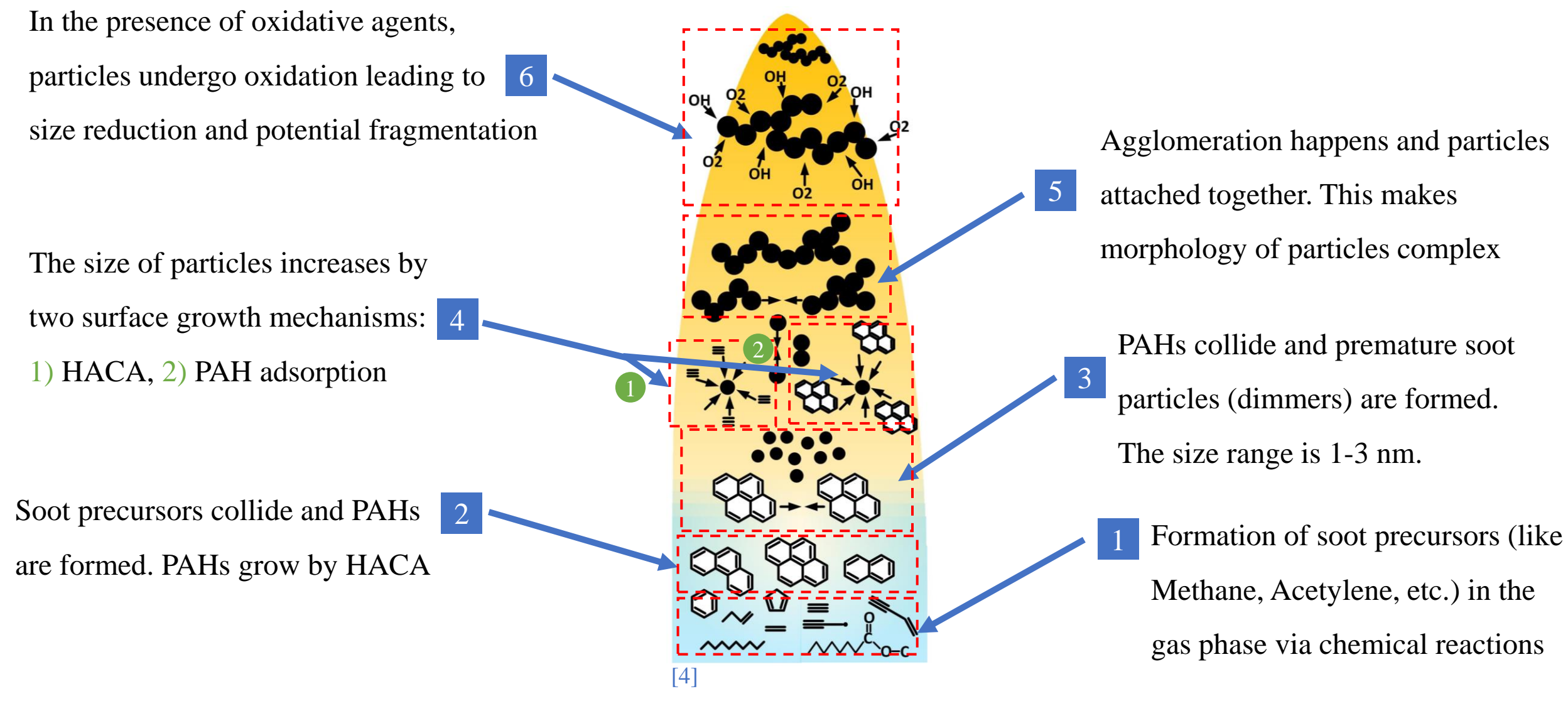

# Soot Modelling

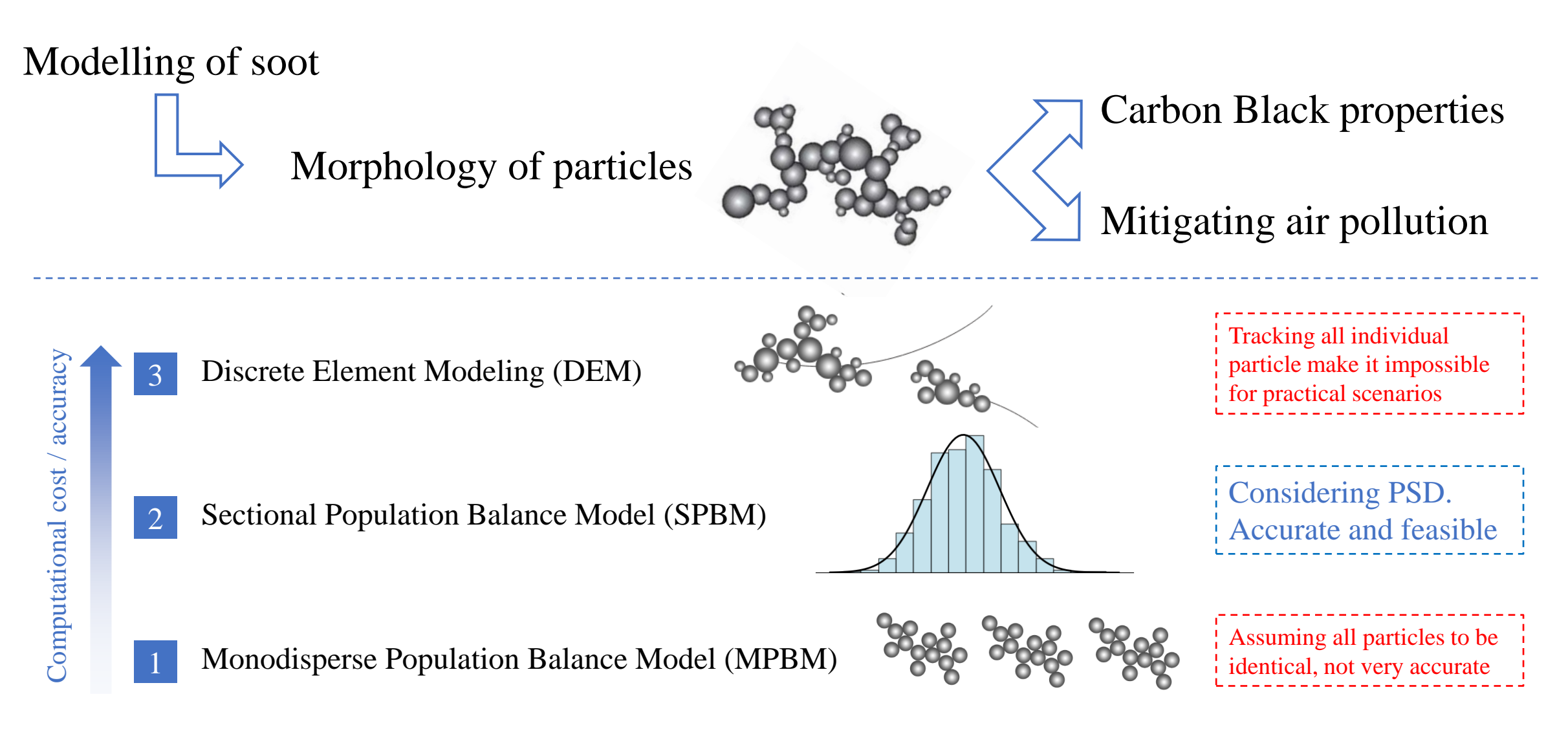

# What is Population Balance Models

## Eulerian description of particles:

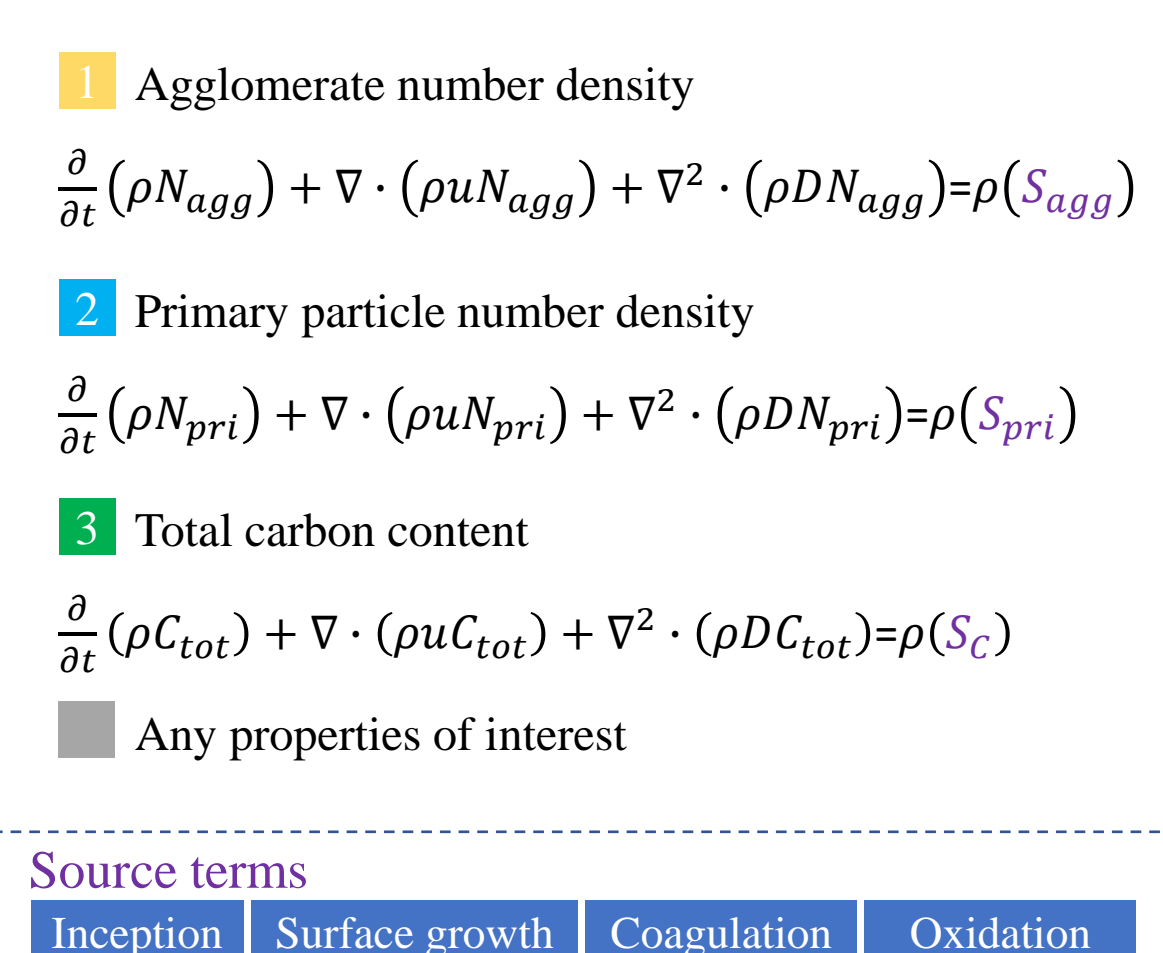

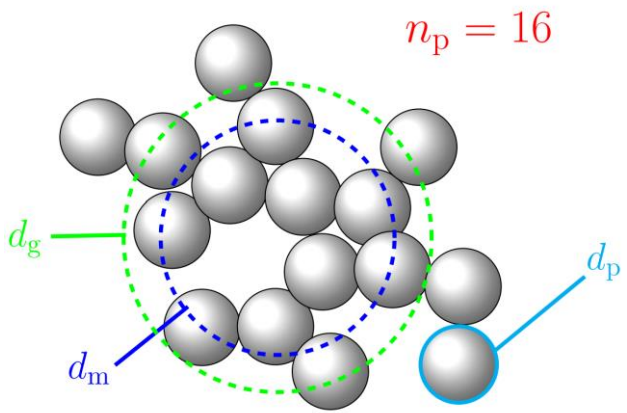

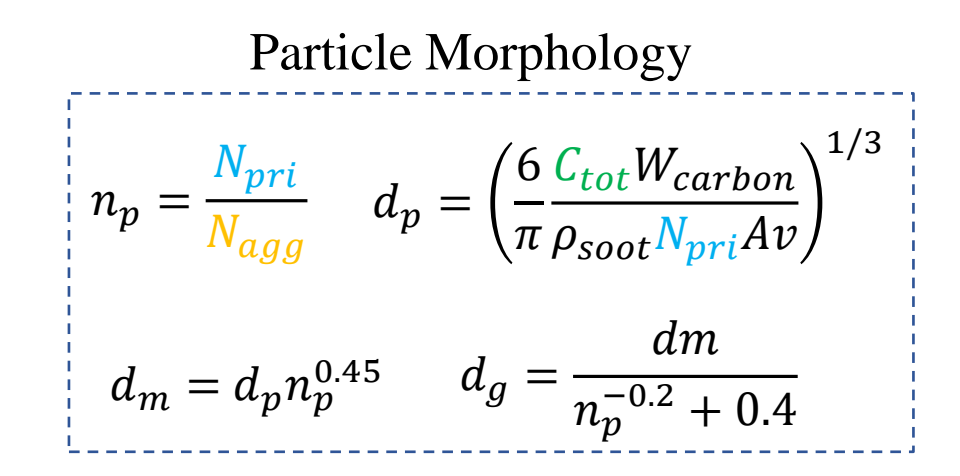

They all depend on the particle morphology and the gas phase properties

### Sectional Population Balance Model (SPBM)

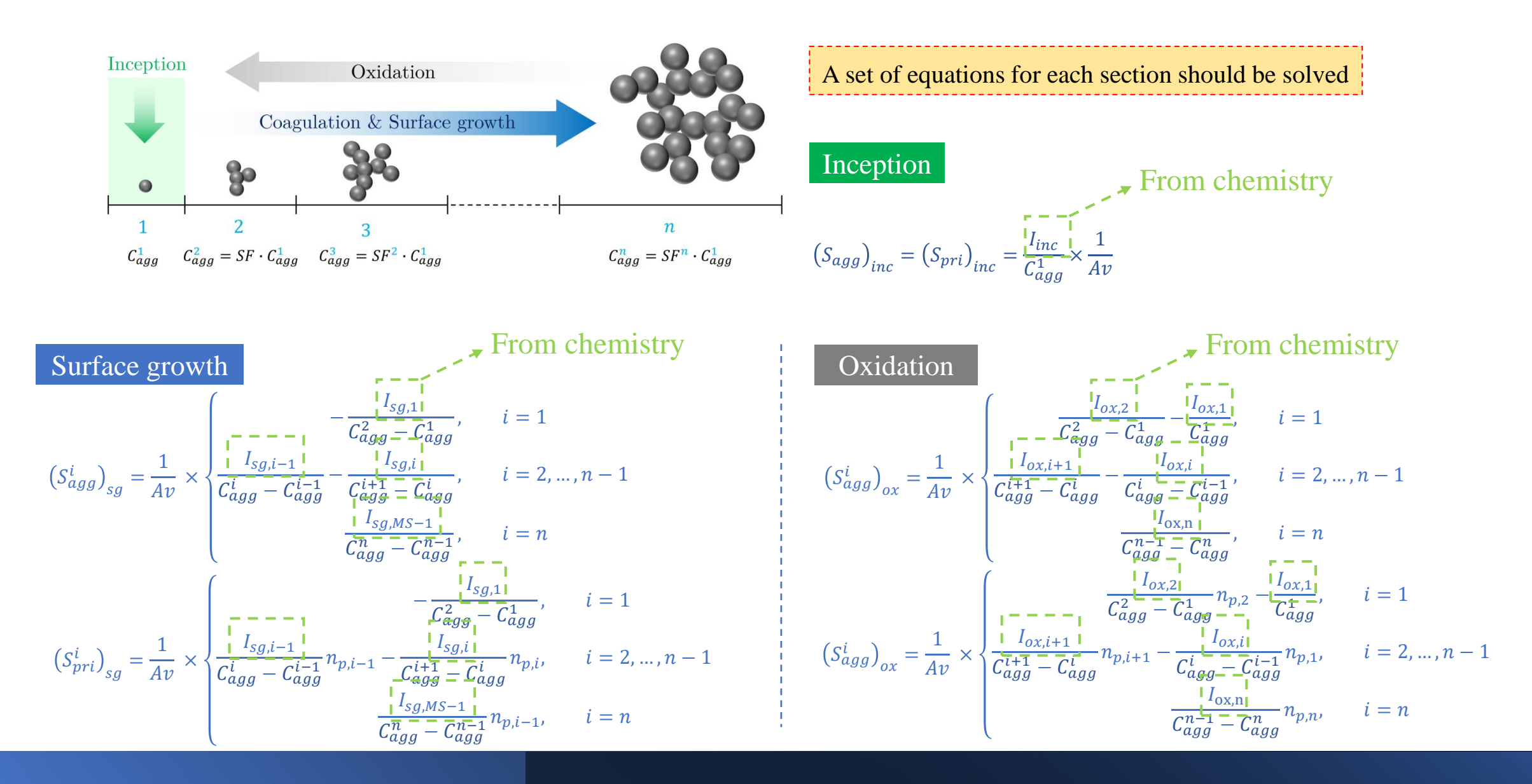

### Sectional Population Balance Model (SPBM)

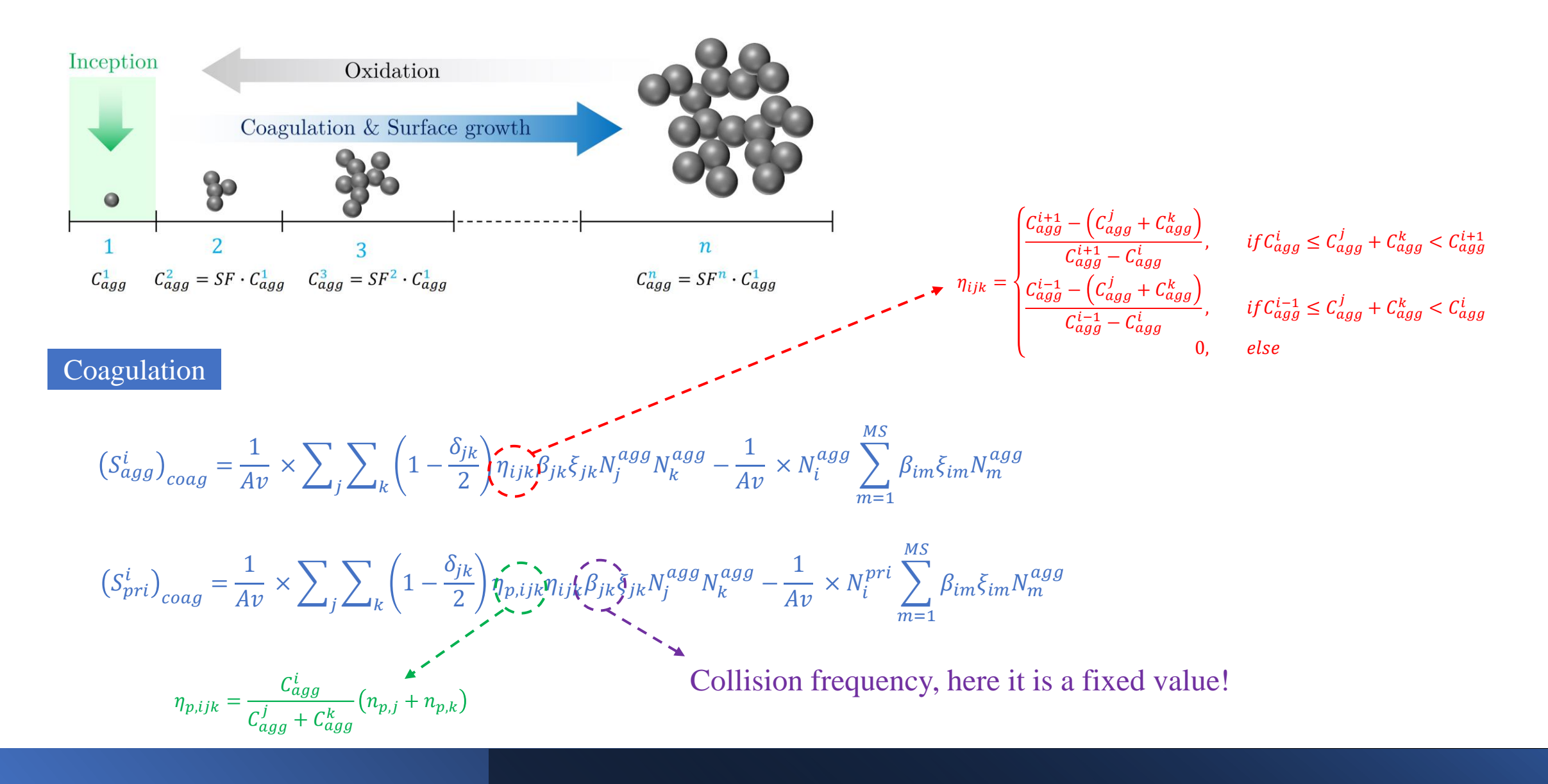

### What is available: laminarSoot

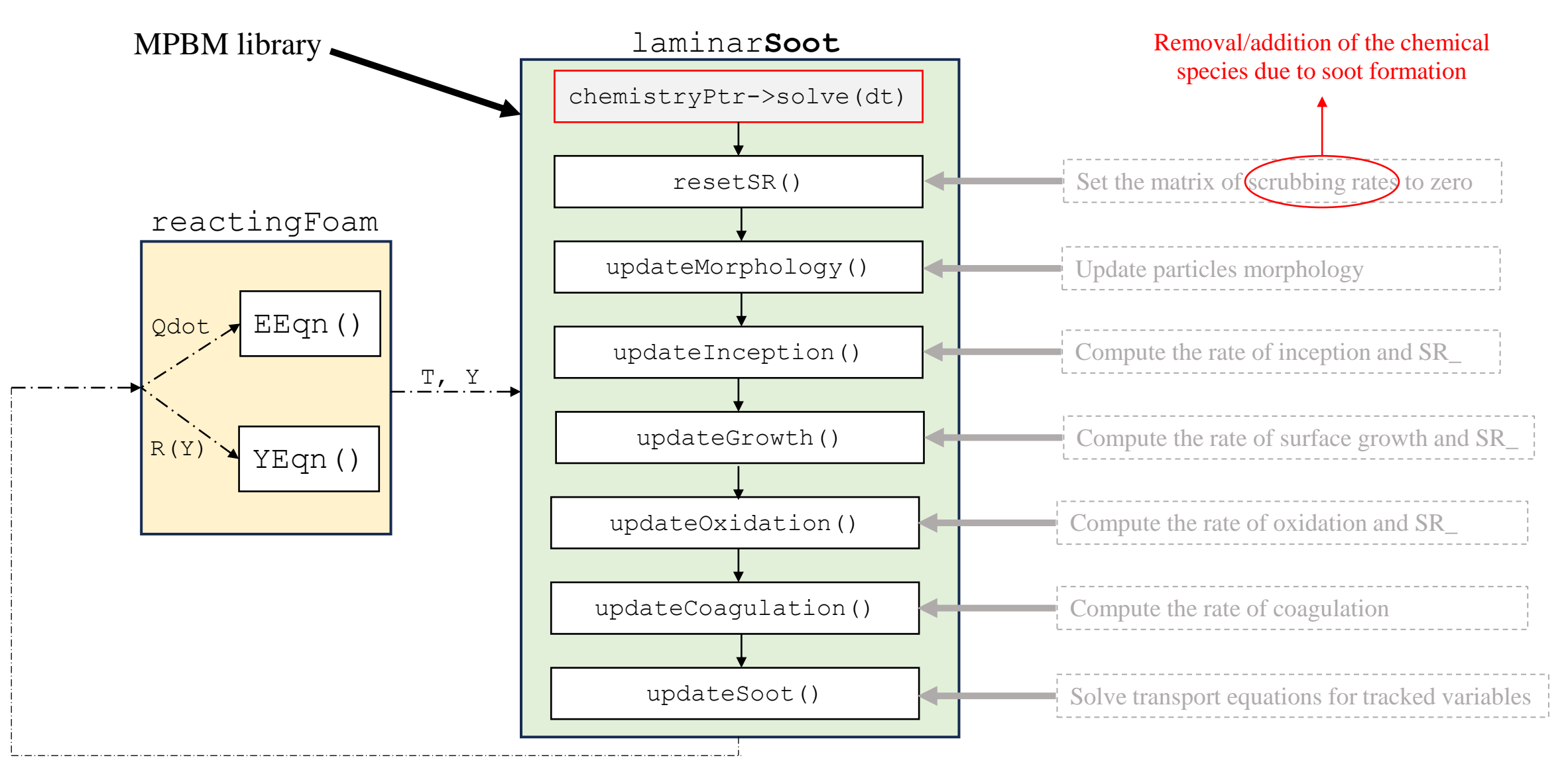

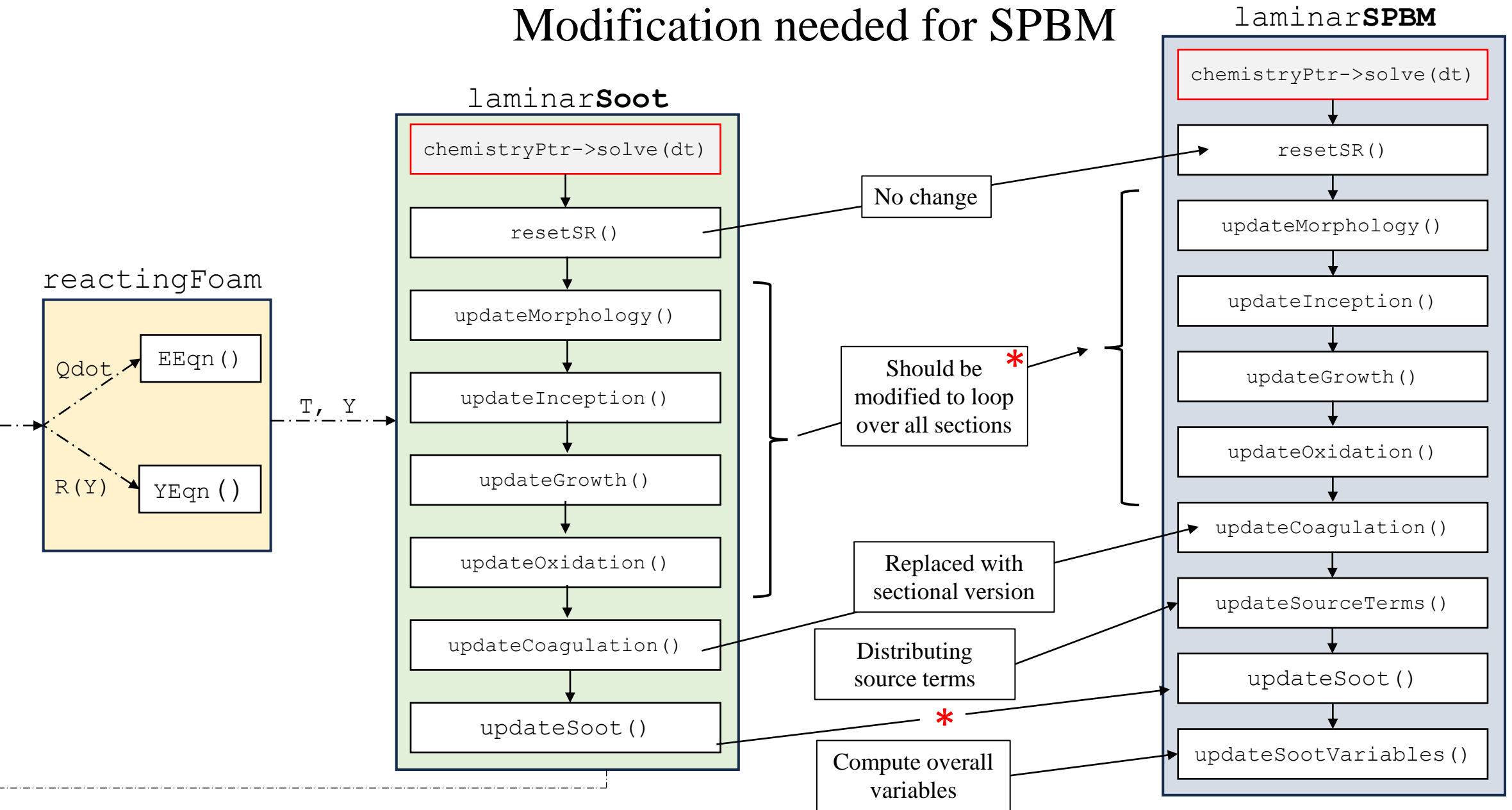

### Implementation—Defining Fields

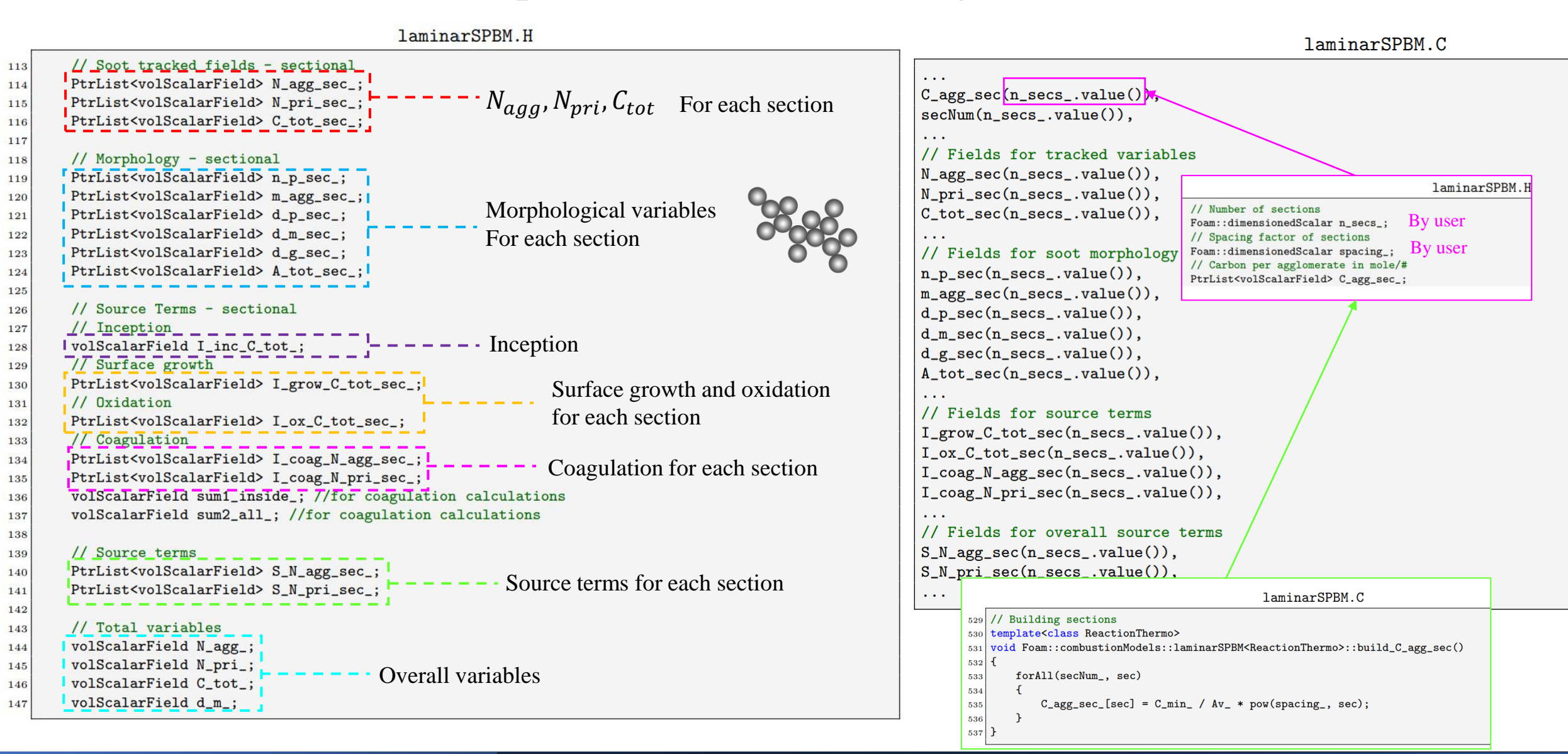

### Implementation—Defining Fields

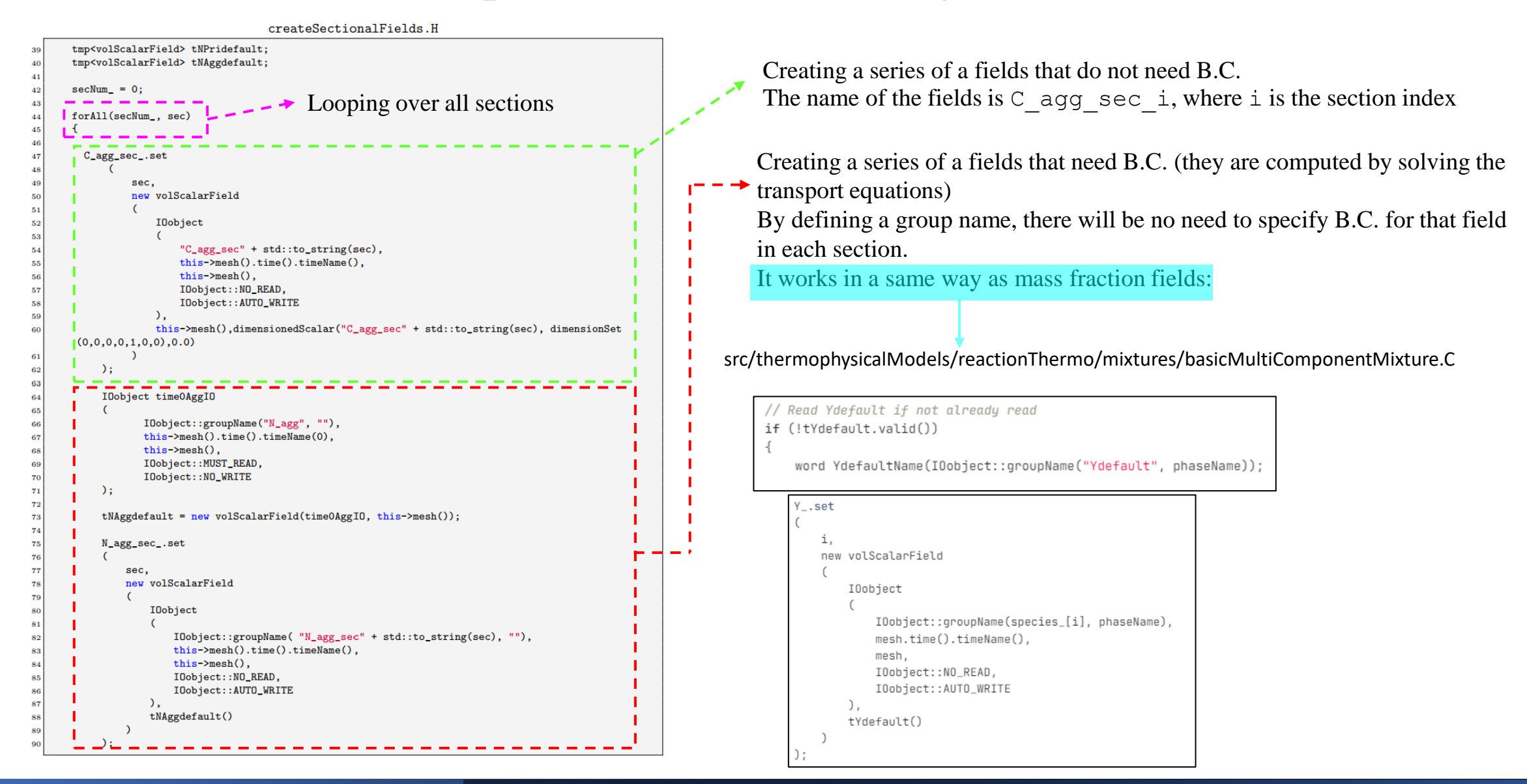

### Implementation—updateMorphology() function

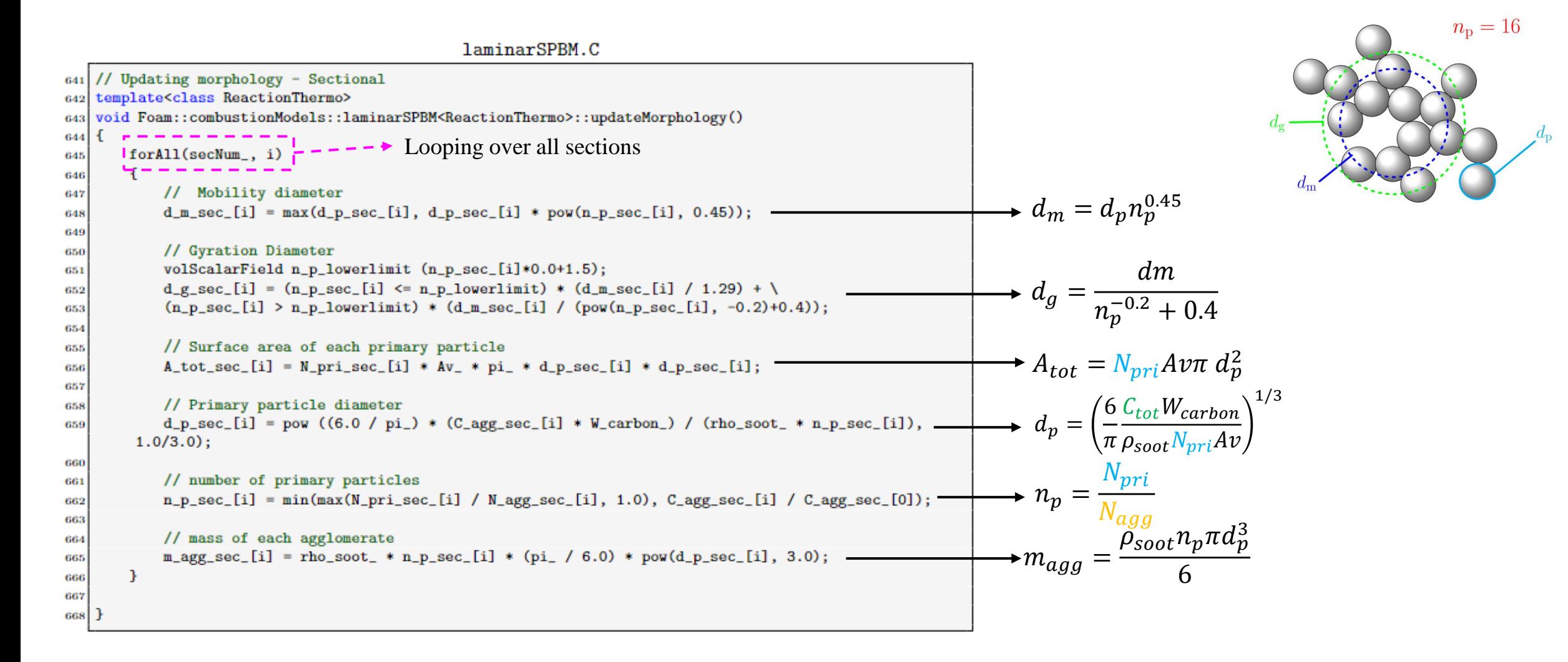

### Implementation—Make functions size dependent

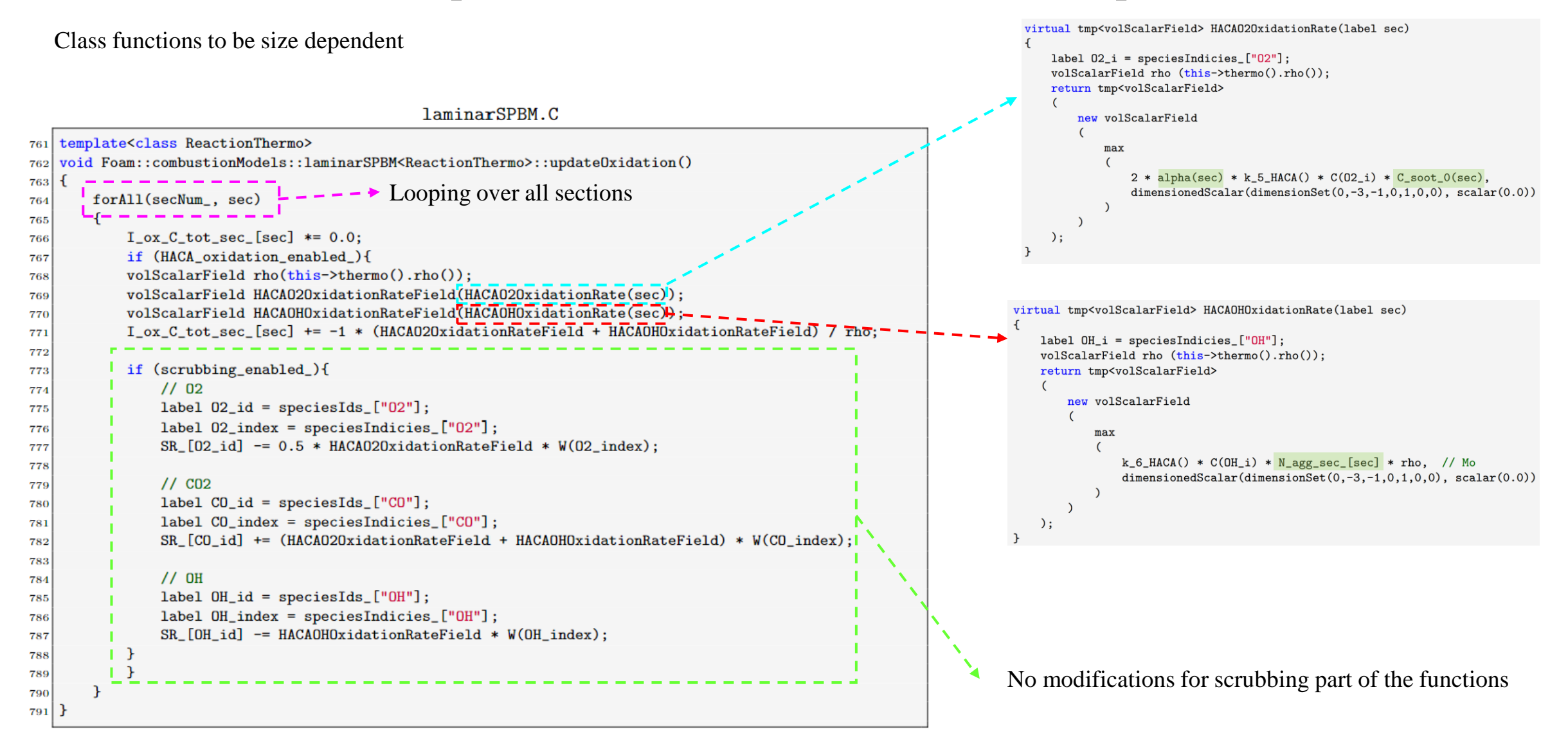

### Implementation—updateCoagulation() function

```
-/\angle Addition of particles to section
839
               \parallel for (int k = 0; k \le sec; k+1)
840
                                                         --- \rightarrow For all pairs of sections
               \mathbf{1}841
                     for (int j = k; j <= sec; j++)
842
843
                          volScalarField C_agg_sec_jk (C_agg_sec_[j] + C_agg_sec_[k]);
844
                         if (C_agg\_sec\_prev \leq C_agg\_sec\_ik \& C_agg\_sec\_ik \leq C_agg\_sec\_next)845
                          \mathbf{f}846
                              // Calculating eth_ijk
847
                              if (C_agg_sec_curr < C_agg_sec_jk && C_agg_sec_jk < C_agg_sec_next)
848
                              \mathbf{f}849
                                  eta_ijk = (C_agg\_sec\_next-C_agg\_sec_ijk)/(C_agg\_sec\_next-C_agg\_sec\_curr);850
851
                              else if (C_agg_sec_prev < C_agg_sec_jk && C_agg_sec_jk < C_agg_sec_curr)
852
853
                                  eta_ijk = (C_agg_sec_prev-C_agg_sec_jk)/(C_agg_ssec_prev-C_agg_ssec_curr);854
                              \mathbf{r}855
856
857
                              // Calculation eta_p_ijk (NO MERGING)
                              eta_p_ijk = C_agg_sec_curr / C_agg_sec_jk * (n_p_sec[j] + n_p_sec_kk));858
859
                              // Corresponds to 1-delta(j,k)/2860
                              if (j == k)861
862
                                  coag_prefactor = 0.5;863
                              \mathbf{r}864
                              else
865
866
                                  coag_prefactor = 1.0;867
868
869
                              sum1_inside_ = coag_prefactor * eta_ijk * beta * N_agg_sec_[j] * N_agg_sec_[k
870
        \exists ;
                              sum1_N_{agg} += sum1_{inside};
871
                              sum1_N_pri += sum1_inside_* * eta_p_ijk;872
873
874
875
876
```
#### MPBM

Coagulation doesn't impact  $N_{pri}!$ 

 $S_{pri}\big)_{coag} = 0$ 

The source term for  $N_{aaa}$  due to coagulation is:

$$
\left(S_{agg}\right)_{coag} = -\frac{1}{2}\beta N_{agg}^2
$$

#### SPBM

The source term for  $N_{nri}$  due to coagulation is:

$$
(S_{pri}^i)_{coag} = \frac{1}{Av} \times \sum_j \sum_k \left(1 - \frac{\delta_{jk}}{2}\right) \eta_{p,ijk} \eta_{ijk} \beta_{jk} \xi_{jk} N_j^{agg} N_k^{agg}
$$

$$
- \frac{1}{Av} \times N_i^{pri} \sum_{m=1}^{MS} \beta_{im} \xi_{im} N_m^{agg}
$$

The source term for  $N_{aqa}$  due to coagulation is:

$$
(S_{agg}^i)_{coag} = \frac{1}{Av} \times \sum_j \sum_k \left(1 - \frac{\delta_{jk}}{2}\right) \eta_{ijk} \beta_{jk} \xi_{jk} N_j^{agg} N_k^{agg}
$$

### Implementation—updateSourceTerms() function

```
\frac{1}{2}forAll(secNum<sub>-</sub>, sec)\frac{1}{2} - - - > Looping over all sections Almost similar piece of code for other sections:
911
912
            S_N_{agg\_sec_{base}} *= 0.0;
                                                     Reset both source terms at each time step
913
            |S_N_{pri\_sec_{i}}| \neq 0.0;// Middle sections
914
                                                                                                                                 else if (\sec \ge 0 \& \sec \le (\text{this} - \ln \sec \sin \theta) - 1)915
             // First section
916
             if(sec==0)917
                                                                                                                                 // Last section
918
                                                                                                                                  else if (\sec == \text{this} \rightarrow \text{n} \sec x \cdot \text{value}) - 1)// Inception
919
                                                                                                Only for the first section
                S_N_{agg\_sec_{osc} [sec] += I\_inc_C\_tot\_ / C_{agg\_sec_{bc} [0] / Av\_;
920
                | S_N_pri_sec_[sec] += I_inc_C_tot_ / C_agg_sec_[0] / Av_;
921
922
                 // PAH adsorption & surface growth
                                                                           \overline{\phantom{a}} It incudes both HACA and PAH
923
                 S_N \text{[sec][sec][sec]} + - I_\text{[grav][}C_\text{[tot][sec][0]]}/ (C_agg_sec_[1] - C_agg_sec_[0]) / Av_;
924
                 S_Npri_sec_[sec] += - I_{grow\_C\_tot\_sec\_[0]} / (C_agg_sec_[1] - C_agg_sec_[0]) / Av_;
925
926
                  // Oxidation
927
                 S_N = S_N = 0 = (I_ox_C_t - C_t - C_t) / (C_agg_e - C_1) - C_agg_e - C_0)928
                 - I_ox_C_tot_sec_[0] / C_agg_sec_[0]) / Av_;
929
                 S_Npri_sec_[sec] += (I_ox_C tot_sec_{1}] / (C_agg_sec_{1}] - C_agg_sec_{0}] * n_p_sec_{1}] \
930
                  -I_ox_C_tot_sec_{0} / C_agg_sec_{0} / Av_i;
931
932
                 // Coagulation
933
                 S_N_{agg\_sec_{log}[sec] += I_{coag_N_{agg\_sec_{log}}[0];934
                 S_N_pri\_sec_{osc} [sec] += I_{coag_N_pri\_sec_{osc} [0];
935
936
```
### Implementation—updateSoot() function

```
for All (secNum<sub>-</sub>, sec)\left| - - - - \right\rangle Looping over all sections
 985
 986
              const volScalarField D(diffusionCoeff(sec));
 987
             // N_agg_ Equation
 988
 989
              Info<< "N_agg Equation for section " << sec << endl;
 990
             volScalarField& N_{agg} = N_{agg\_sec} [sec];991
             fvScalarMatrix N_aggEqn
 992
 993
                                            Pointer to a volScalarField
                 fvm::ddt(rho, N_agg)994
                                                                              1037
                 + fvm::div(phi, N_agg)
 995
                  - fvm::laplacian(D*rho, N_agg)
                                                                              1040
 996
                                                                              1041
                  =1042
 997
                                                                              1043
                  rho * S_N_{agg\_sec_{}}[sec]998
                                                                              1045
             ) ;
 999
                                                                              1046
                                                                              1047
1000
             N_aggEqn.relax();
                                                                              1049
1001
                                                                              1050
             fv0ptions.constrain(N_aggEqn);
1002
             N_aggEqn.solve(this->mesh().solver("N_agg"));
1003
             fv0ptions.correct(N_agg);
1004
1005
1006
                    Similar equation for N_{pri}! \blacksquare// C_tot Equation
1026
1027
               Info<< "C_tot Equation for section " << sec << endl;
1028
               C_{tot} sec [sec] = N_agg_sec [sec] * Av_ * C_{agg} sec [sec];
1029
1030
```
Function updateSootVariables() determines overall values:

- Number-based arithmetic averaging for intensive properties
- Summation for extensive variables

```
laminarSPBM.C
```

```
template<class ReactionThermo>
    void Foam::combustionModels::laminarSPBM<ReactionThermo>::updateSootVariables()
1038 {
         N_{agg} *= 0.0;
1039
         N pri * = 0.0;
        C_{tot} * = 0.0;
         volScalarField d_m_sum (d_m_*N_agg_*0.0);
        forAll(secNum_, sec)
1044
             N_aagg_ += N_aagg_sec_[sec];
             N_pri_ += N_pri_sec_{s}ec];
             C_{tot} += C_{tot} sec [sec];
1048
             d m sum += N agg sec [sec] * d m sec [sec];
1051
1052
        d_m = d_m \text{ sum } / N \text{ arg.};1053}
```

```
C_{tot} = N_{a}{}_{a}{}_{a}{}_{A}v C_{a}{}_{a}{}_{a}
```
### Tutorial case

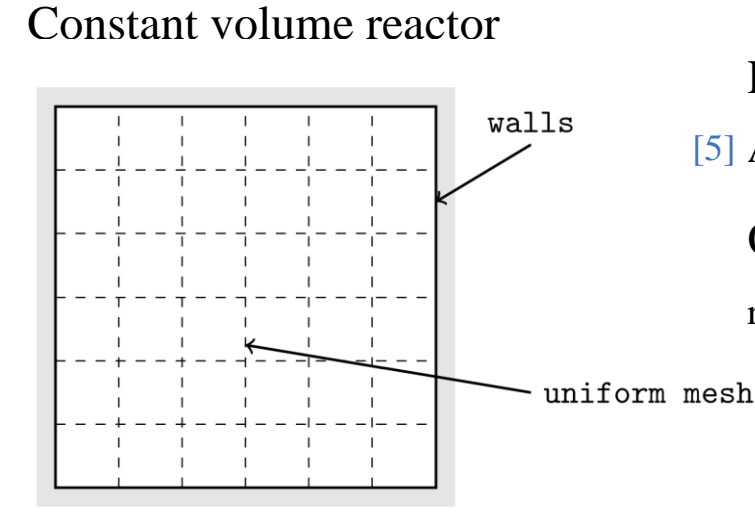

Reaction mechanism: [5] ABF: 101 species, 544 reactions OpenFOAM solver: reactingFOAM

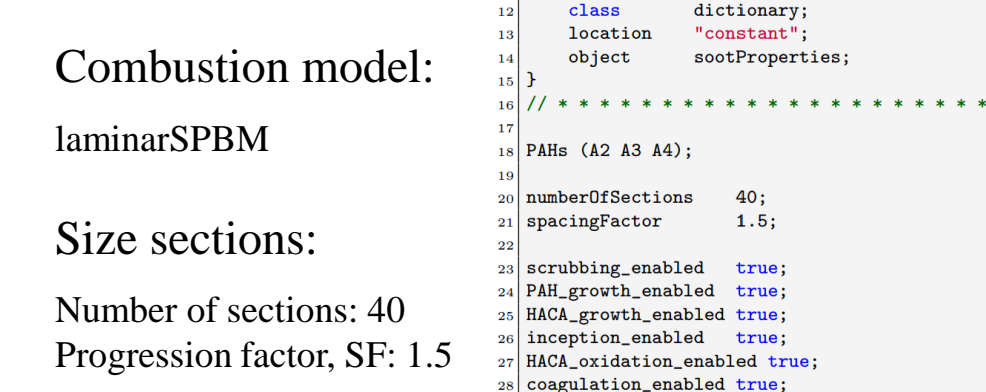

Preprocessing Python script for setting up the probe function object

### Initial/boundary conditions

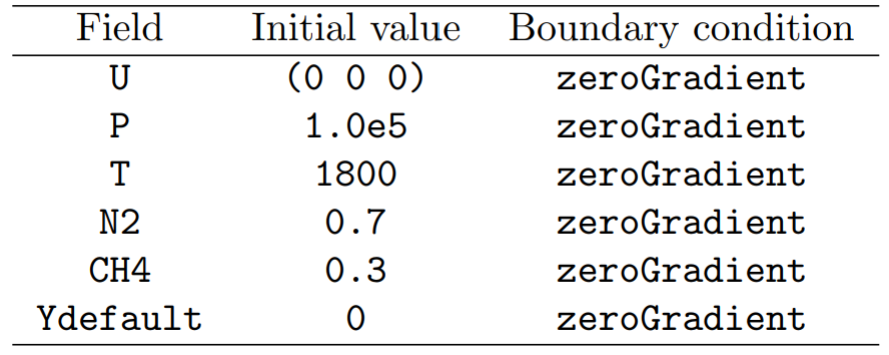

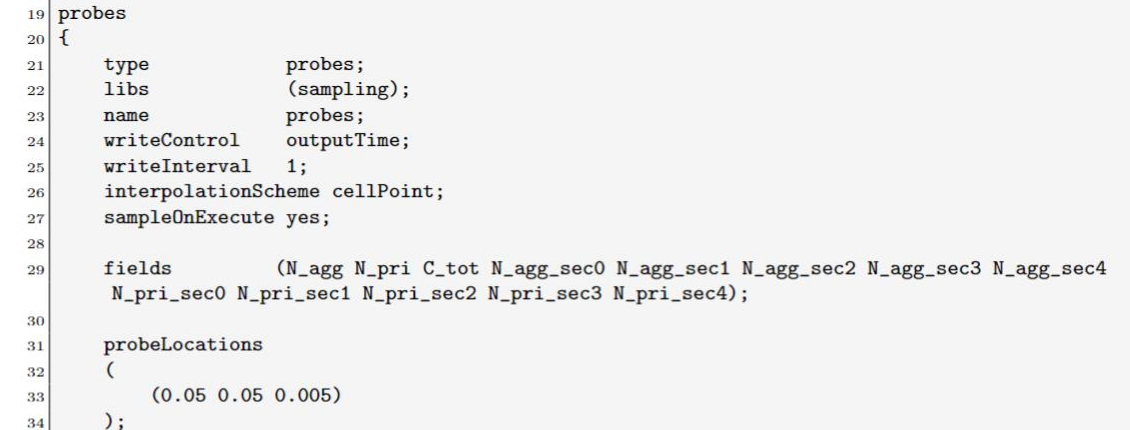

[5] Appel, J., Bockhorn, H. and Frenklach, M., 2000. Kinetic modeling of soot formation with detailed chemistry and physics: laminar premixed flames of C2 hydrocarbons. Combust. Flame

### Tutorial case—results

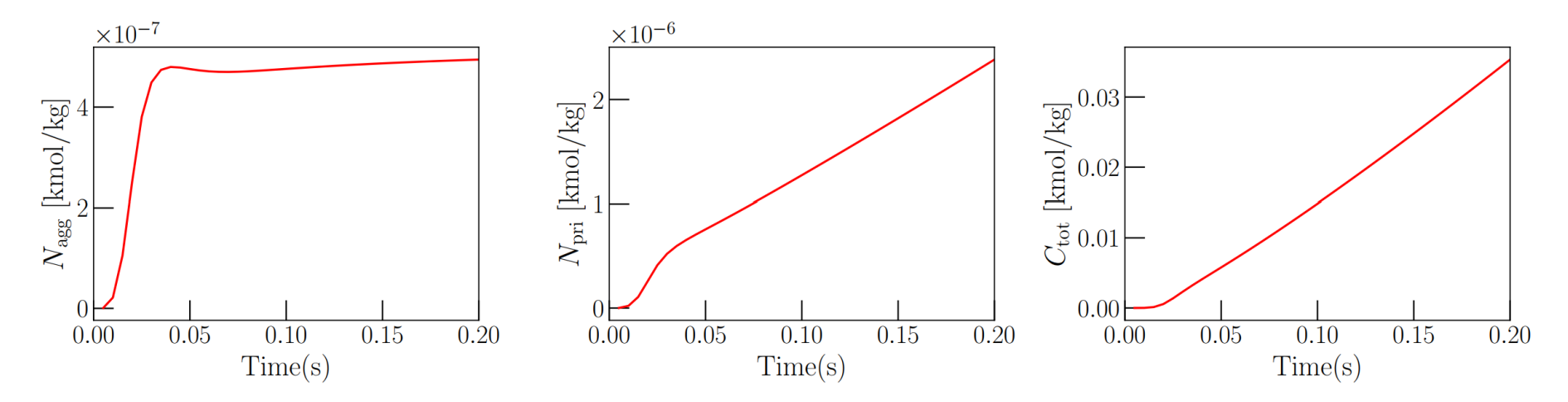

Evolution of various soot variables over time.

![](_page_17_Figure_3.jpeg)

Soot particle size distribution at  $t=0.2$  (s)

### Future projects

- Implementing commonly used sub-models to provide a more flexibility for the user
- Validating the solver in 2D cases like flames and sprays
- Implementing various collision kernel formulations
- Implementing moving sectional model